# **ESTADO DE CALAMIDADE PÚBLICA - AÇÕES EMERGENCIAIS NO SETOR DA CULTURA**

**EDITAL nº 06/2020 | MODALIDADE CREDENCIAMENTO |CIRCO ITINERANTE – PESSOA FÍSICA**

**ERRATA - RESULTADO PRELIMINAR – LISTA 1 DE INVALIDADOS**

**ONDE SE LÊ:**

**RESULTADO PRELIMINAR – LISTA 1 DE INVALIDADOS**

### **LISTA APRESENTADA EM ORDEM ALFABÉTICA DOS NOMES**

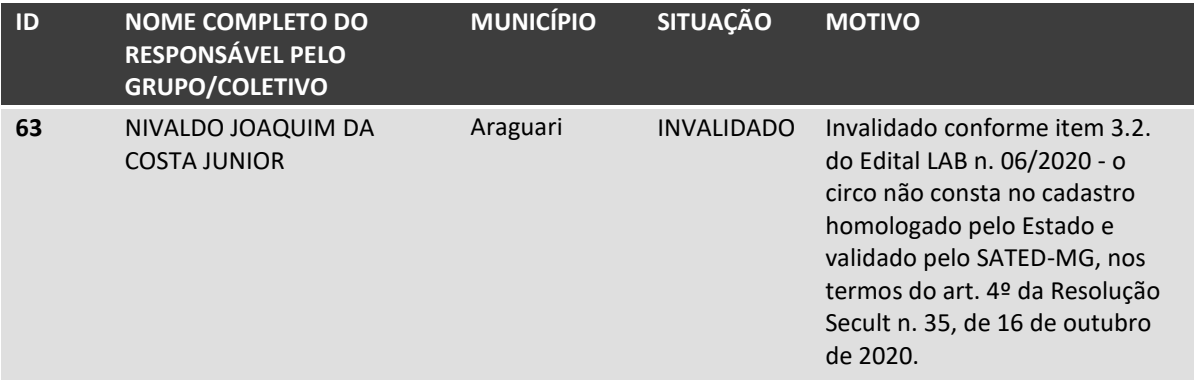

### **LEIA-SE:**

### **RESULTADO PRELIMINAR – LISTA 1 DE VALIDADOS\***

\*Ressalva-se, a qualquer tempo, a invalidação de proponentes por identificação de irregularidades verificadas pela Controladoria-Geral do Estado de Minas Gerais e demais órgãos competentes.

Em cumprimento ao item 6.11 do edital, os proponentes validados/selecionados deverão apresentar, no prazo de até três dias úteis, a seguinte documentação por meio do Sistema Eletrônico de Informações (SEI!), nos termos dos artigos 8º e 10 da Resolução SECULT nº 35, de 16 de outubro de 2020, sob pena de inabilitação:

I. Certidões Negativas de Débitos ou Certidões Positivas com Efeitos Negativos em vigor, salvo dispensa da autoridade competente, na forma da legislação aplicável:

a) Relativos a Créditos Tributários Federais e à Dívida Ativa da União;

b) da Fazenda Municipal;

c) da Fazenda Estadual;

d) de Débitos Trabalhistas.

As certidões positivas com efeito de negativas servirão como certidões negativas, desde que não haja referência expressa de impossibilidade de celebrar instrumentos jurídicos com a administração.

II. Conta corrente específica mantida para este fim, em instituição bancária de livre escolha. O candidato poderá abrir uma nova conta ou utilizar conta corrente já existente que esteja zerada no ato de habilitação e que seja mantida apenas para este fim até o envio da Prestação de Contas Simplificada.

III. Declaração de impedimentos conforme ANEXO III do edital.

Para encaminhar os documentos, o proponente classificado deverá se cadastrar como "usuário externo" no SEI! e, após o cadastro aprovado, abrir um peticionamento no sistema. Confira neste link [\(http://www.secult.mg.gov.br/documentos/sistema-eletronico-de-informacoes-sei\)](http://www.secult.mg.gov.br/documentos/sistema-eletronico-de-informacoes-sei) como fazer!

Para realização completa e correta do peticionamento no Sistema SEI!, além dos documentos descritos no edital, transcritos acima, também devem ser encaminhados, obrigatoriamente:

- Cópia simples da Carteira de identidade;
- Cópia simples do CPF;

Cópia simples do Comprovante de endereço;

Cópia simples da carteira de trabalho que comprove o número do PIS/PASEP, obrigatório para pessoa física (caso não possua, obtenha seu nº clicando no link - em "Inscrição" escolha "Filiado" e preencha com as informações solicitadas: [https://cnisnet.inss.gov.br/cnisinternet/faces/pages/index.xhtml\)](https://cnisnet.inss.gov.br/cnisinternet/faces/pages/index.xhtml);

# **LISTA APRESENTADA EM ORDEM ALFABÉTICA DOS NOMES**

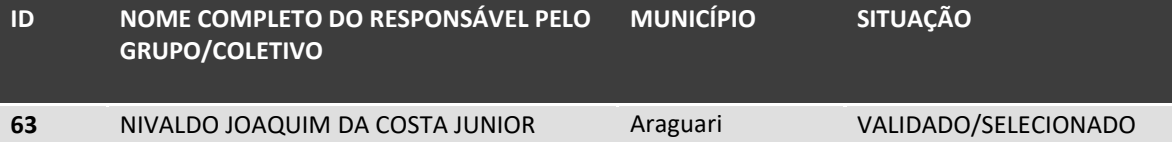